## **کاربرد درخواست تأیید صالحیت:**

لازم ا ست صلاحیت عمومی و حرفه ای متقا ضیان ع ضویت در هیئت مدیره انواع نهادهای مالی یا شرکت های در حال تأ سیس یا تبدیل، از طریق درخوا ست تأیید صالحیت مدیران توسط سازمان بورس بررسی گردد. این درخواست توسط شرکت ایجاد و ارسال می گردد. در صفحه بعدی مراحل این درخواست به ترتیب نشان داده شده است.

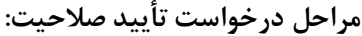

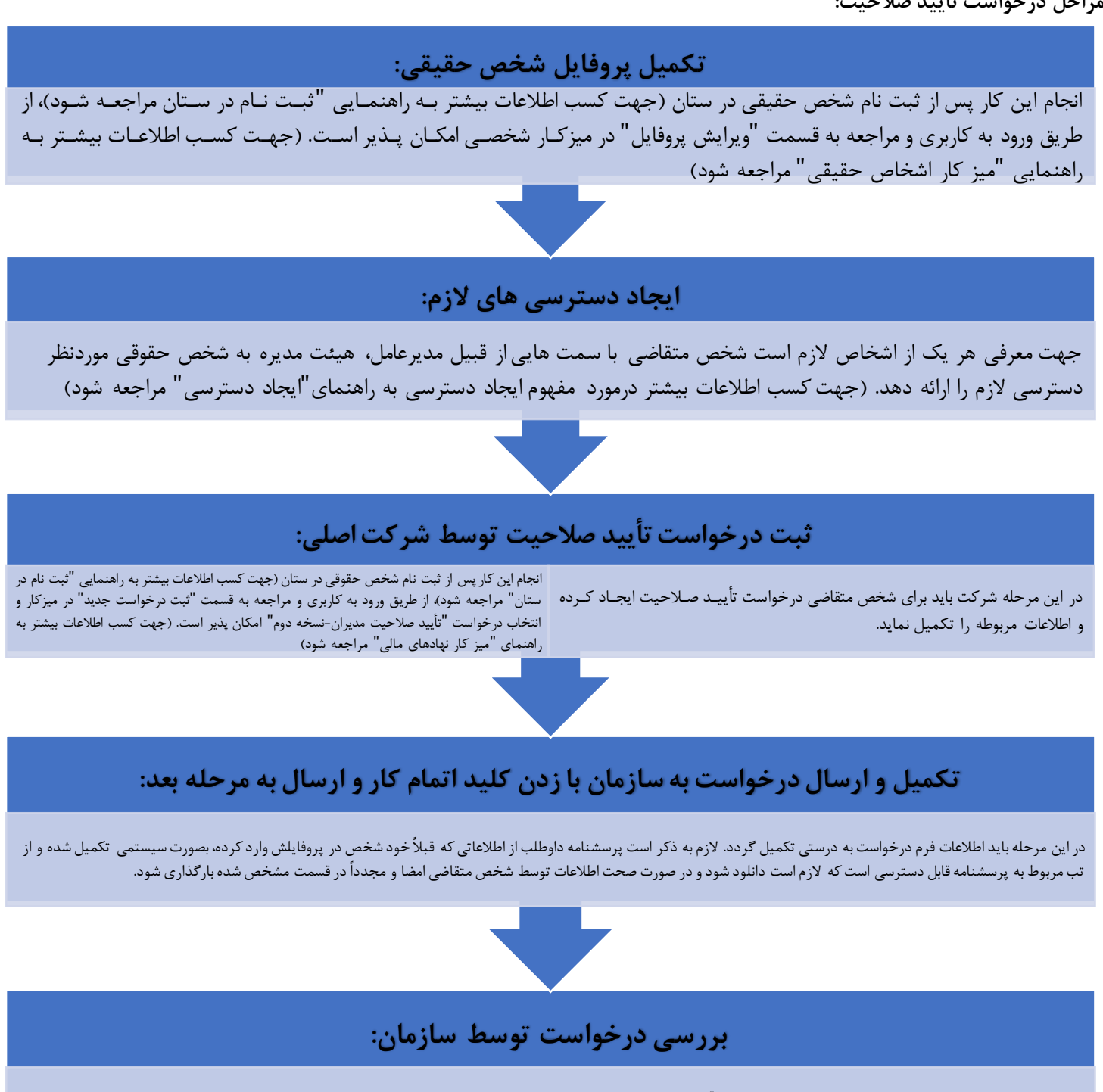

پس از ارسال درخواست به سازمان مراحل بررسی صلاحیت متقاضی آغاز می گردد.ممکن است درخلیل نقص اطلاعات فرد جهت اصلاح به شرکت بازگردانده شود که در اینصورت ادامه فرآیند نیاز به رفع نقص اطالعات پروفایل متقاضی مطابق با یادداشت های کارشناس و ارسال مجدد توسط شرکت دارد.

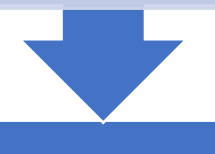

**اتمام بررسی:**

نتیجه درخواست بررسی صلاحیت فرد بصورت تأیید، عدم تأیید و یا تأیید شوری ایشانس ارسال می شود. در صورت تأیید، درخواست با وضعیت "ثبت اطلاعات روزنامه رسمی" به کارتابل شرکت برگردانده می شود. تازمانی که اطالعات روزنامه در این مرحله وارد نشوند و مجدداً کار به سازمان بازگردانده نشود، نام شخص در لیست هیئت مدیره شرکت اضافه نمی شود.